ABN 85 004 820 419

# **Appoint your Proxy:**

**Online\*:** www.investorvote.com.au

**By Mail:**

Computershare Investor Services Pty Limited GPO Box 242 Melbourne Victoria 3001 Australia **In Person:** Registered Office - Level 12, IBM Centre, 60 City Road, Southbank VIC 3006 Australia Share Registry - Computershare Investor Services Pty Limited, Yarra Falls, 452 Johnston Street Abbotsford VIC 3067 Australia

Alternatively you can fax your form to (within Australia) 1800 783 447 (outside Australia) +61 3 9473 2555

For Intermediary Online subscribers only (custodians) www.intermediaryonline.com

**For all enquiries call:**

(within Australia) 1300 556 050

# (outside Australia) +61 3 9415 4027 **Proxy Form**

\*<br>\* London<br>Timografia

Appoint your proxy online\* or view the annual report, 24 hours a day, 7 days a week: **www.investorvote.com.au** *\*A proxy cannot be appointed online if they are appointed under a Power of Attorney or similar authority.* **Appoint your proxy** *Your secure access information is:*  $\triangledown$ **PLEASE NOTE:** For security reasons it is important that you keep your SRN/HIN confidential.

# **To be valid, your proxy appointment must be received by 9.30am (AEST) Tuesday, 3 May 2011. Appointment of Proxy**

If you wish to appoint the Chairman of the Meeting as your proxy, mark the box on the form overleaf, or as instructed online. If you wish to appoint someone other than the Chairman of the Meeting as your proxy, please write the full name of that individual or body corporate in the space provided on the form overleaf or by following the instructions online. If you leave this section blank, or your named proxy does not attend the meeting, the Chairman of the Meeting will be your proxy.

# **Voting of Items of Business**

You may direct your proxy how to vote by placing a mark in one of the five boxes opposite each item of business. All your securities will be voted in accordance with your directions.

**Voting 100% of your holding:** Direct your proxy how to vote by marking one of the boxes opposite each item of business. If you do not mark a box your proxy may vote as they choose. If you mark more than one box on an item your vote will be invalid on that item.

**Voting a portion of your holding:** Indicate a portion of your voting rights by inserting the percentage or number of securities you wish to vote in the For, Against or Abstain box or boxes. The sum of the votes cast must not exceed your voting entitlement or 100%, otherwise your votes will be invalid on that item.

**Appointing a second proxy:** You are entitled to appoint up to two proxies to attend the meeting and vote on a poll. If you appoint a second proxy online you must follow the online instructions and specify the percentage of votes or number of securities for each proxy, otherwise each proxy may exercise half of the votes. If using this form, an additional Proxy Form may be obtained by copying this form or telephoning Computershare on the number detailed above. To appoint a second proxy by using this form you must (a) Indicate that you wish to appoint a second proxy by marking the box. (b) On each of the first Proxy Form and the second Proxy Form, state the percentage of your voting rights or number of securities applicable to that form. If the appointments do not specify the percentage or number of votes that each proxy may exercise, each proxy may exercise half your votes. Fractions of votes will be disregarded.

(c) Return both forms together in the same envelope.

#### **A proxy need not be a securityholder of the Company.**

### **Signing Instructions**

**Individual:** Where the holding is in one name, the securityholder must sign.

**Joint Holding:** Where the holding is in more than one name, all of the securityholders should sign.

Power of Attorney: To sign under Power of Attorney, you must have already lodged the Power of Attorney with the Registry. If you have not already lodged the Power of Attorney with the Registry, please attach a certified photocopy of the Power of Attorney to this form when you return it.

**Companies:** Where the company has a Sole Director who is also the Sole Company Secretary, this form must be signed by that person. If the company (pursuant to section 204A of the Corporations Act 2001) does not have a Company Secretary, a Sole Director can also sign alone. Otherwise this form must be signed by a Director jointly with either another Director or a Company Secretary. Please sign in the appropriate place to indicate the office held.

# **Attending the Meeting**

Bring this form to assist registration. If a representative of a corporate securityholder or proxy is to attend the meeting you will need to provide the appropriate "Certificate of Appointment of Corporate Representative" prior to admission. A form of the certificate may be obtained from Computershare or online at www.computershare.com.

## *GO ONLINE TO APPOINT YOUR PROXY, or turn over to complete the form*

**Change of address.** If incorrect, mark this box and make the correction in the space to the left. Securityholders sponsored by a broker (reference number commences with '**X**') should advise your broker of any changes.

# **Proxy Form Please mark** *Please mark Please mark Please mark Please mark Please mark Please mark Please mark Please mark Please mark Please mark Please mark Please mark P*

#### STEP<sub>1</sub> **Appoint a Proxy to Vote on Your Behalf**

**I/We being a member/s of Alumina Limited hereby appoint**

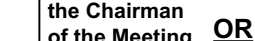

STEP<sub>2</sub>

**PLEASE NOTE:** Leave this box blank if you have selected the Chairman of the Meeting. Do not insert your own name(s).

or failing the individual or body corporate named, or if no individual or body corporate is named, the Chairman of the Meeting, as my/our proxy to act generally at the meeting on my/our behalf and to vote in accordance with the following directions (or if no directions have been given, as the proxy sees fit) at the Annual General Meeting of Alumina Limited to be held in the Auditorium, Melbourne Exhibition Centre, 2 Clarendon Street, Southbank, Victoria on Thursday, 5 May 2011 at 9.30am (AEST) and at any adjournment of that meeting.

**Important for Item 4:** If the Chairman of the Meeting is your proxy and you have not directed him/her how to vote on Item 4 below, please mark the box in this section. If you do not mark this box and you have not directed your proxy how to vote, the Chairman of the Meeting will not cast your votes on Item 4 and your votes will not be counted in computing the required majority if a poll is called on this Item. The Chairman of the Meeting intends to vote undirected proxies in favour of Item 4.

I/We acknowledge that the Chairman of the Meeting may exercise my proxy even if he/she has an interest in the outcome of that Item and that votes cast by him/her, other than as proxy holder, would be disregarded because of that interest.

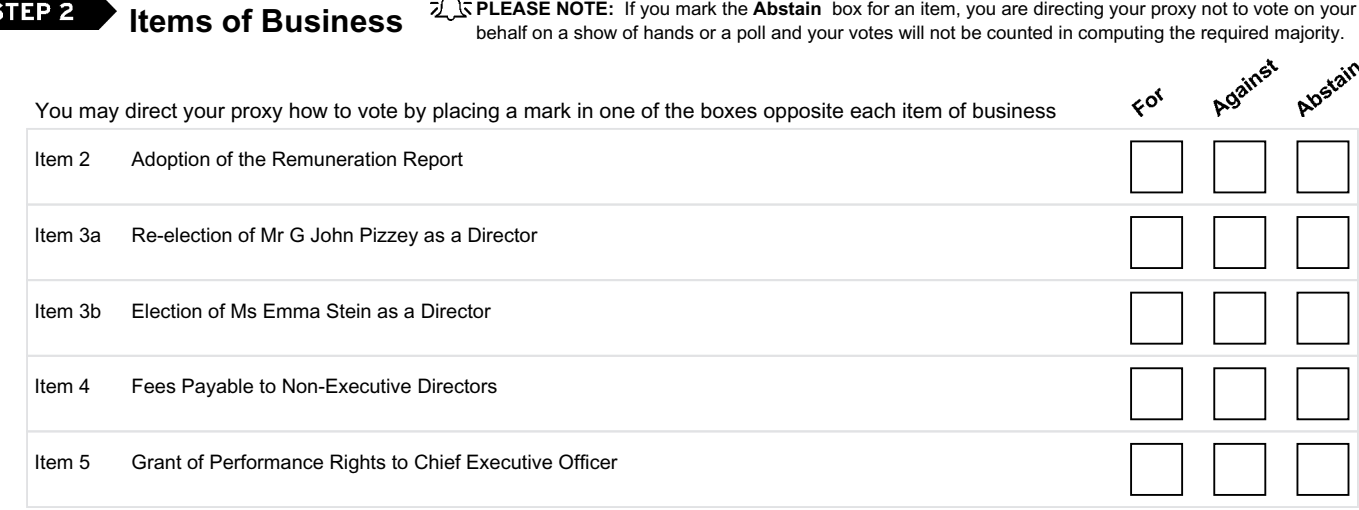

#### **Appointing a second Proxy**

I/We wish to appoint a second proxy

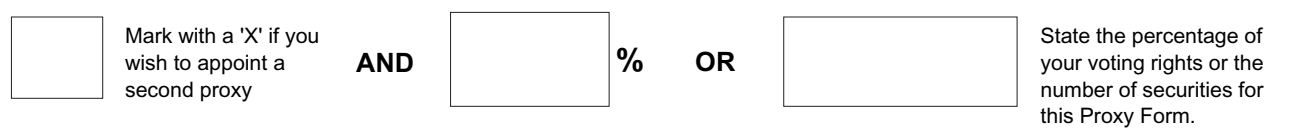

The Chairman of the Meeting intends to vote undirected proxies in favour of each item of business.

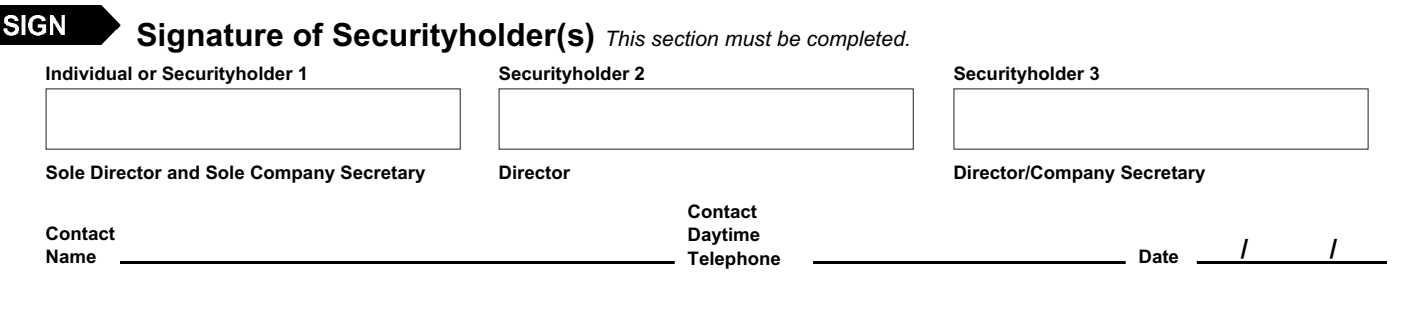

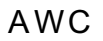

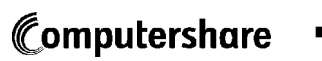